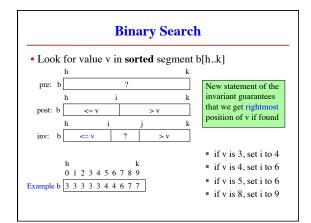

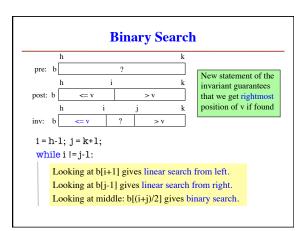

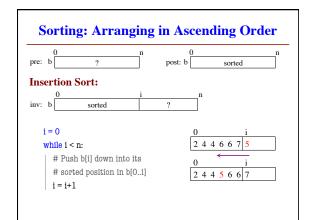

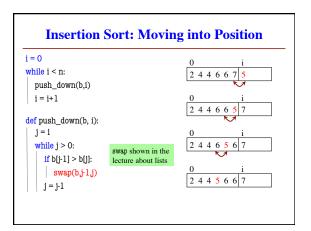

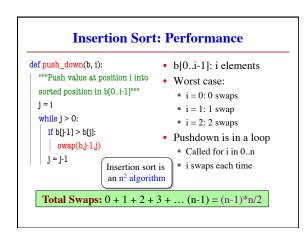

| • Given: a list of length n and a problem to solve |                    |                   |                |
|----------------------------------------------------|--------------------|-------------------|----------------|
|                                                    | e                  | 1                 |                |
| Complexity                                         | <i>rough</i> numbe | er of steps to so | Ive worst case |
| • Suppose we can compute 1000 operations a second: |                    |                   |                |
| Complexity                                         | n=10               | n=100             | n=1000         |
| n                                                  | 0.01 s             | 0.1 s             | 1 s            |
| n log n                                            | 0.016 s            | 0.32 s            | 4.79 s         |
| n <sup>2</sup>                                     | 0.1 s              | 10 s              | 16.7 m         |
| n <sup>3</sup>                                     | 1 s                | 16.7 m            | 11.6 d         |
| 11-                                                |                    |                   |                |

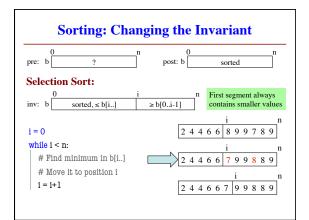

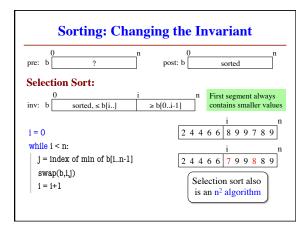

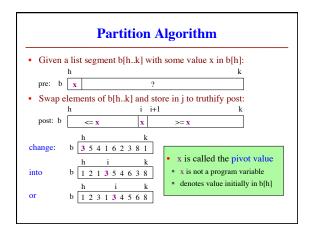

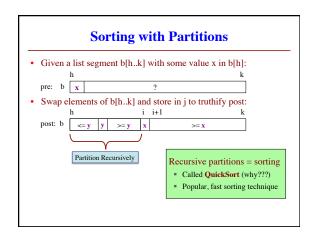

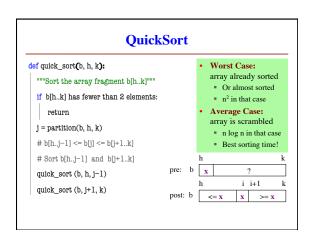

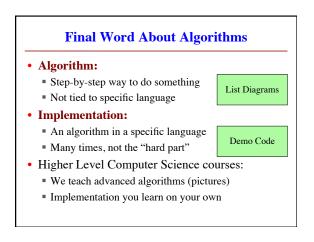